# Run a prescriptive analysis on your SQL Server

When configuring your analysis, you can select any combination of performance categories to focus the analysis. Each category contains a set of performance metrics and their related recommendations. By picking a category, you are identifying which SQL Server areas concern you most.

Based on the chosen categories, SQL Diagnostic Manager polls your target SQL Server instance to gather the appropriate metrics and determine which recommendations match the server's current performance issues.

| 📕 D                                  | WM-W0                                                                                          | 3-01                                              | SQL20                       | 005             |                           |                    |                 |                                                       |                    |                                 |                  |    |          |            |            |
|--------------------------------------|------------------------------------------------------------------------------------------------|---------------------------------------------------|-----------------------------|-----------------|---------------------------|--------------------|-----------------|-------------------------------------------------------|--------------------|---------------------------------|------------------|----|----------|------------|------------|
|                                      | 🔂 Oven                                                                                         | view                                              | Sessi                       | ions  📻         | Queries                   | 👫 Resou            | rces 🗾          | Databases 😽                                           | Services           | 🛐 Logs                          | 🔀 Analyz         | .e |          |            |            |
| Bloc                                 | k Export                                                                                       | Copy                                              | Email                       | Show<br>Problem | Undo<br>Script<br>Scripts | Optimize<br>Script | Run<br>Analysis | Run Work<br>Load Analysis<br>Analyze                  | History<br>Browser | Previous<br>Analysis<br>History | Next<br>Analysis |    |          |            |            |
| 7                                    | Finding Te                                                                                     | ext                                               |                             |                 |                           |                    |                 |                                                       |                    | Priority                        |                  |    |          |            |            |
| 1                                    | The integr                                                                                     | rity of c                                         | latabase                    | (model) has     | notbeen                   | checked in         | 42333.64 da     | ays                                                   |                    |                                 |                  |    |          |            |            |
| Y                                    | The integrity of database [msdb] has not been checked in 3696.56 days                          |                                                   |                             |                 |                           |                    |                 |                                                       |                    |                                 |                  |    |          |            |            |
| Y                                    | The integrity of database [master] has not been checked in 42333.64 days                       |                                                   |                             |                 |                           |                    |                 |                                                       |                    |                                 |                  |    |          |            |            |
| P                                    | Backups for database [master] are on the same volume as the data files                         |                                                   |                             |                 |                           |                    | E               |                                                       |                    |                                 |                  |    |          |            |            |
| Y                                    | SQL Server password policy is vulnerable for login sa                                          |                                                   |                             |                 |                           |                    |                 |                                                       |                    |                                 |                  |    |          |            |            |
| P                                    | BUILTIN\Administrator is included in sysadmin Role                                             |                                                   |                             |                 |                           |                    | E               |                                                       |                    |                                 |                  |    |          |            |            |
| Y                                    | Authentication set to Mixed Mode                                                               |                                                   |                             |                 |                           |                    | 1               |                                                       |                    |                                 |                  |    |          |            |            |
| Y                                    | Disallow results from triggers is OFF                                                          |                                                   |                             |                 |                           |                    |                 |                                                       |                    |                                 |                  |    |          |            |            |
| Ŷ                                    | Database [model] is set to [FULL] recovery mode, and the transaction log has not been backed u |                                                   |                             |                 |                           |                    | acked u 🛙       |                                                       |                    |                                 |                  |    |          |            |            |
| P                                    | Database [msdb] has outdated backups                                                           |                                                   |                             |                 |                           |                    |                 |                                                       |                    |                                 |                  |    |          |            |            |
| The p<br>Recor<br>It is re<br>Databa | hysical inte<br><b>mmendatic</b><br>commend                                                    | egrity o<br>on:<br>ed that<br><b>model</b><br>ut: | f a datab<br>t you run<br>I | ase (mode       | -<br>I) should            | be checke          | d regularly     | ked in 4233<br>to allow for earl<br>del] to ensure th | y detection        | of errors s                     |                  |    | data los | s can be m | ninimized. |

#### To run an analysis:

- 1. Right-click the appropriate SQL Server instance from the Servers tree and select Properties.
- 2. Select Analysis Configuration when SQL Diagnostic Manager displays the Monitored SQL Server Properties window.
- 3. Configure your prescriptive analysis options.
- 4. Click Run Analysis in the Analyze tab.
- 5. When the analysis is complete, SQL Diagnostic Manager provides a priority-ranked list of recommendations (Finding Text column).

SQLDM lists recommendations by priority. The priority of a recommendation is determined by the performance gain you receive from making the suggested change, how relevant it is the parameters you specified when configuring the analysis.

6. Select a recommendation to have detail information displayed in the recommendation details pane.

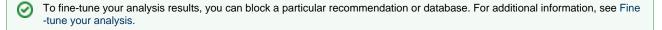

### Flag a Recommendation

Flagging a recommendation allow you to mark it for a follow-up action. Use flags to identify recommendations that require further investigation or that you want to optimize at a later time. When you flag a recommendation, this flagged state is saved to the analysis file, allowing you easily find the recommendation later.

To flag recommendations, click the Flag icon next to the recommendation you want to flag.

| 🥮 Idera SQL diagnostic manager - SQLdm                        | spository ((local))                                                                                                    |                    |  |  |  |  |  |  |
|---------------------------------------------------------------|----------------------------------------------------------------------------------------------------|--------------------|--|--|--|--|--|--|
| File View Go Tools Help                                       |                                                                                                    |                    |  |  |  |  |  |  |
| SQLDM Today 😂 Refresh 📔 🥑                                     | <mark>19 00</mark> -                                                                                                    |                    |  |  |  |  |  |  |
| Servers                                                       | 📱 cr-2k8r2                                                                                                    |                    |  |  |  |  |  |  |
| My Views 🖇                                                    | 🙀 Overview 🔍 Sessions 📑 Queries 🍂 Resources 🔰 Databases 💣 Services                                                                                                    | 🔄 Logs 🛛 🔀 Analyze |  |  |  |  |  |  |
| all Servers (6)                                               |                                                                                                    |                    |  |  |  |  |  |  |
| Critical (6)<br>Warning (0)<br>OK (0)<br>Maintenance Mode (0) | Block Export Copy Email Script Script |                    |  |  |  |  |  |  |
| Tags                                                          | Actions Scripts Analyze                                                                                                    | History            |  |  |  |  |  |  |
| < Click here to manage tags >                                 | Y Finding Text                                                                                                    | Priority           |  |  |  |  |  |  |
| Servers                                                       | 🚩 🛕 Single use Ad-hoc plans are using 202.9 MB of procedure cache                                                                                                    |                    |  |  |  |  |  |  |
| 🖂 💼 All Servers 🖉                                             | Y The integrity of database [ReportServer] has not been checked in 2010.01 days                                                                                                    |                    |  |  |  |  |  |  |
| 2012R2\SQL2012                                                | Y The integrity of database [msdb] has not been checked in 2593.84 days                                                                                                    |                    |  |  |  |  |  |  |
| 🕀 🧐 Sessions                                                  | Y The integrity of database (model) has not been checked in 42862.58 days                                                                                                    |                    |  |  |  |  |  |  |
|                                                               | The integrity of database [master] has not been checked in 42862.58 days                                                                                                    |                    |  |  |  |  |  |  |
|                                                               | The integrity of database [ReportServerTempDB] has not been checked in 2010.01 days                                                                                                    |                    |  |  |  |  |  |  |
| I 🙀 Services                                                  | SQL Server is experiencing relatively high levels of page splits and its memory is not under stress                                                                                                    |                    |  |  |  |  |  |  |
| 🕀 🜆 Logs                                                      | Index IX Alerts Metric UTCOccurrenceDateTime) on [SQLdmRepository].[sys].[Alerts] with a part.                                                                                                    |                    |  |  |  |  |  |  |
| _ 🔀 Analyze                                                   |                                                                                                    |                    |  |  |  |  |  |  |
| 🖃 📩 cr-2k8r2                                                  | Index [X_Alerts_ViewSupport] on [SQLdmRepository].[sys].[Alerts] with a partition size of 9.2 MB                                                                                                    |                    |  |  |  |  |  |  |
|                                                               | Indexes on [SQLdmRepository].[dbo].[stageDatabaseStatistics] could be consolidated                                                                                                    |                    |  |  |  |  |  |  |
|                                                               | 🝸 🖌 Indexes on [SQLdmRepository].[dbo].[QueryMonitorStatistics] overlap                                                                                                    |                    |  |  |  |  |  |  |
|                                                               | Y Indexes on (SQLdmRepository).[dbo].[QueryMonitorStatistics] overlap                                                                                                    |                    |  |  |  |  |  |  |

## Scripts

 $\oslash$ 

#### **Optimize Script**

Some recommendation has the Optimize Script option enabled. The Optimize Now window displays the script that used to enact the recommended change. Review the script, to either Run it or Cancel to return to the recommendation you were viewing.

When you run the optimize script, a displays next to the optimized recommendation.

You can also copy the script to a Notepad or any other text editor to examine the code and research other options further before making the change.

### **Undo Script**

The **Undo Optimization** window displays the script that is used to enact the recommended change. Review the script and either click the **Run** button to initiate the undo or click **Cancel** to return to the recommendation you were viewing. The undo script can be copied to the clipboard and used at a later time.

Executing the undo script on a recommendation that is not already optimized can harm your SQL Server environment. Before executing the undo script, be sure that the corresponding optimization is performed.

### **Show Problem**

The Show Problem button launches the SQL Viewer window with the SQL text associated with the recommendation highlighted.

### **Additional actions**

#### Block

Block a particular recommendation or recommendations to fine-tune your analysis.

### Export

Export your recommendations in .xls file format.

#### Сору

Copy your recommendations to the clipboard so that you can view the text in a text editor.

#### Email

Email your analysis results with recommendations.

SQL Diagnostic Manager identifies and resolves SQL Server performance problems before they happen. Learn more > >

| IDERA Website Produ | cts Purchase Suppor | Community About Us | Resources | Legal |  |
|---------------------|---------------------|--------------------|-----------|-------|--|
|---------------------|---------------------|--------------------|-----------|-------|--|